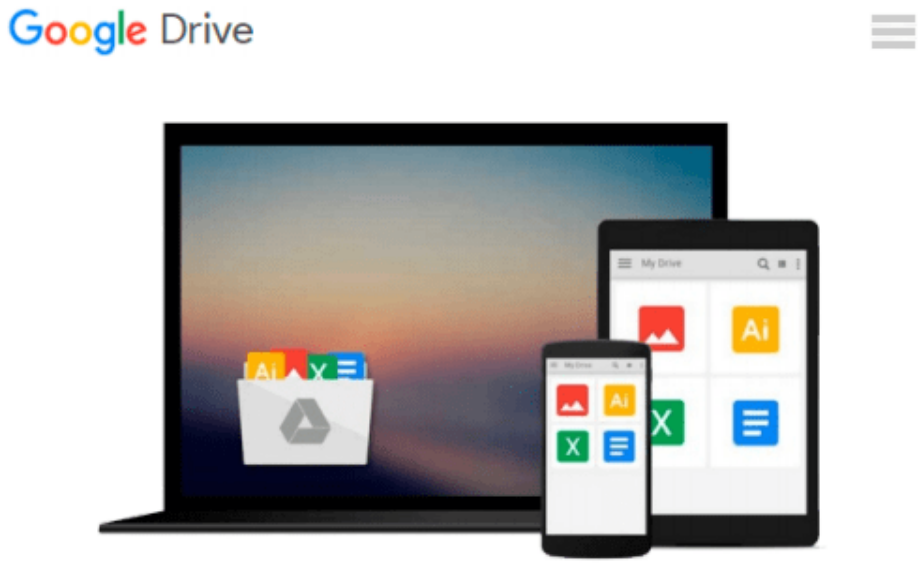

# **MS Project 2010 Beginner's Workbook**

*Aneela F*

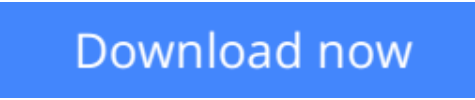

[Click here](http://toolbook.site/go/read.php?id=B0170MK6V8) if your download doesn"t start automatically

# **MS Project 2010 Beginner's Workbook**

Aneela F

### **MS Project 2010 Beginner's Workbook** Aneela F

This workbook explains the basics on how to start using MS Project 2010 with step-by-step guide and screenshots / pictures. By the end of this workbook, you should be able to:

Open and close Project; Understand the Interface; Create a blank project; Create a project from a template; Open and close project files; Add tasks to a project; Set constraints on tasks; Understand key terms; View task information; Sort and filter tasks; Understand Task Indicators; Split tasks; Link and unlink tasks; Create summary and sub tasks; Create recurring tasks; Understand resources; Add and view resource information; Assign resources to tasks; Level resources; Understand different task and resource views, including the Team Planner; Use the Tools tabs and format the Timescale; Create a baseline; Update tasks and update the project; Understand the Project Status date; View the critical path; Use change highlighting; Create basic and visual reports; Compare projects; Check spelling; Use the Page Setup Dialog; Print a project; Email a project; Create a PDF of the project.

**[Download](http://toolbook.site/go/read.php?id=B0170MK6V8)** [MS Project 2010 Beginner's Workbook ...pdf](http://toolbook.site/go/read.php?id=B0170MK6V8)

**[Read Online](http://toolbook.site/go/read.php?id=B0170MK6V8)** [MS Project 2010 Beginner's Workbook ...pdf](http://toolbook.site/go/read.php?id=B0170MK6V8)

#### **From reader reviews:**

#### **Gabriel Reyes:**

Do you considered one of people who can't read pleasurable if the sentence chained within the straightway, hold on guys this aren't like that. This MS Project 2010 Beginner's Workbook book is readable by means of you who hate those straight word style. You will find the information here are arrange for enjoyable reading through experience without leaving perhaps decrease the knowledge that want to offer to you. The writer of MS Project 2010 Beginner's Workbook content conveys the idea easily to understand by lots of people. The printed and e-book are not different in the content but it just different by means of it. So , do you still thinking MS Project 2010 Beginner's Workbook is not loveable to be your top collection reading book?

#### **Bonnie Camacho:**

Reading can called imagination hangout, why? Because while you are reading a book particularly book entitled MS Project 2010 Beginner's Workbook your head will drift away trough every dimension, wandering in each and every aspect that maybe unidentified for but surely can be your mind friends. Imaging every word written in a publication then become one web form conclusion and explanation in which maybe you never get ahead of. The MS Project 2010 Beginner's Workbook giving you an additional experience more than blown away your head but also giving you useful info for your better life on this era. So now let us show you the relaxing pattern here is your body and mind are going to be pleased when you are finished reading it, like winning a. Do you want to try this extraordinary paying spare time activity?

#### **Eric Green:**

Beside this kind of MS Project 2010 Beginner's Workbook in your phone, it may give you a way to get closer to the new knowledge or info. The information and the knowledge you may got here is fresh from the oven so don't be worry if you feel like an older people live in narrow town. It is good thing to have MS Project 2010 Beginner's Workbook because this book offers to you readable information. Do you oftentimes have book but you do not get what it's all about. Oh come on, that will not happen if you have this in the hand. The Enjoyable arrangement here cannot be questionable, similar to treasuring beautiful island. So do you still want to miss that? Find this book along with read it from currently!

#### **Phyllis Walters:**

As we know that book is significant thing to add our knowledge for everything. By a reserve we can know everything we want. A book is a set of written, printed, illustrated or blank sheet. Every year has been exactly added. This e-book MS Project 2010 Beginner's Workbook was filled about science. Spend your free time to add your knowledge about your technology competence. Some people has distinct feel when they reading any book. If you know how big advantage of a book, you can sense enjoy to read a guide. In the modern era like now, many ways to get book which you wanted.

**Download and Read Online MS Project 2010 Beginner's Workbook Aneela F #ZG2UA1TF5XQ**

# **Read MS Project 2010 Beginner's Workbook by Aneela F for online ebook**

MS Project 2010 Beginner's Workbook by Aneela F Free PDF d0wnl0ad, audio books, books to read, good books to read, cheap books, good books, online books, books online, book reviews epub, read books online, books to read online, online library, greatbooks to read, PDF best books to read, top books to read MS Project 2010 Beginner's Workbook by Aneela F books to read online.

## **Online MS Project 2010 Beginner's Workbook by Aneela F ebook PDF download**

### **MS Project 2010 Beginner's Workbook by Aneela F Doc**

**MS Project 2010 Beginner's Workbook by Aneela F Mobipocket**

**MS Project 2010 Beginner's Workbook by Aneela F EPub**